#### **LaTeX ja BiBTeX**

#### **SCI3027.kand**

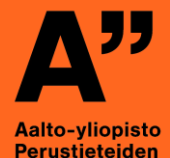

korkeakoulu

**Lauri Savioja 25.1.2024**

### **Mikä on LaTeX?**

- **Ohjelmointikieli ladontaan**
	- Ei ole WYSIWYG
	- Oma toimintalogiikkansa

• **Käytetään paljon akateemisissa ympäristöissä**

```
\subsection{\LaTeX{}in asennus ja taustaa}
\label{sec:esimlatexajo}
```
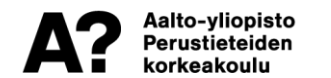

```
TeX-jakeluita on saatavilla ``kaikkiin'' eri ympäristöihin.
Suositeltavaa (helpointa?) on käyttää koulun omia Linux-ympäristöjä.
jolloin tarvittavat tausta-asetukset lienevät kunnossa. Windows- ja
Mac-koneille on saatavana eri TeX-jakeluja, mm.
TeXlipse\footnote{\url{http://texlipse.sourceforge.net/}} (Eclipsen
liitännäinen) ja MiKTeX\footnote{\url{http://miktex.org/}}.
```
## **Mikä on BiBTeX?**

• **LaTeX:n viitteiden hallinta**

• **Tekstitiedostopohjainen**

• **Hoitaa viitteiden formatoinnin automaattisesti**

• **Tukee eri viittausjärjestelmiä**

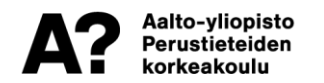

### **LaTeX:n tiedostot**

- **Muokkaa**
	- yhtä (tai useampaa) .tex-tiedostoa
	- yhtä .bib-tiedostoa
- **Tarjoa LaTeX:lle**
	- Kuvatiedostot (tyypillisesti PDF tai Encapsulated Postscript tiedostoina)
- **Älä muokkaa**
	- .sty-tyylitiedostoa
	- .bst lähdeluettelon tyylitiedostoa

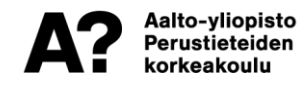

#### **Mitä BiBTeX-tietokannassa on?**

@Article{cru92,

```
author = "C. Cruz-Neira and D. Sandin and T. DeFanti and R. Kenyon and J. Hart",
```
title = "The Cave -- Audio Visual Experience Automatic Virtual Environment",

```
journal= "Communications of ACM",
```

```
volume = "35",
number = "6".
pages = "64-72",
month = "June",
year = "1992"
```
Eri kenttiä eri tyyppisille julkaisuille (@Article, @InProceedings, @Book, …)

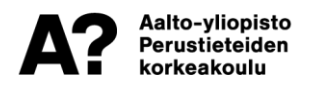

}

## **Viitteiden käyttö**

#### **Esimerkki:**

All the ray-based methods are covered by the room acoustic rendering equation \cite{Siltanen07}. This acoustical extension brings time-dependence into the rendering equation \cite{Kajiya86}.

\bibliographystyle{acmsiggraph} \bibliography{my\_bibliography}

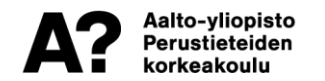

#### **Viitteiden formatointi**

• **.bst-tiedosto**

- **Voi urheilla itse kasaan, mutta on työlästä**
- **Löytyy paljon pohjia, esim. ieeetr.bst, on käytössä monissa IEEE:n julkaisuissa**

• **Kandiseminaarin pohjassa valmis bst-tiedosto.**

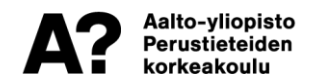

#### **BiBTeX-materiaalin hankkiminen**

- **Valmiiksi tehtyjä entryjä löytyy monelta julkaisijalta, esim. seuraavista kannoista saa suoraan BiBTeX- muotoiset viitetiedot:**
	- **ACM Digital Library**
	- **IEEE Explore**

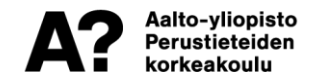

# **Viitteidenhallintatyökalut**

- **Hyvin samanlaisia keskenään pilvitallennuksella:**
	- Endnote
	- Mendeley
	- RefWorks
	- Zotero (oma suosikkini tällä hetkellä)
- **JabRef**
- **Kaikilla omat 'Import'-selainlaajennukset**

#### • **Pelkkä tekstieditorikin on vaihtoehto**

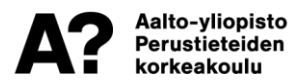

## **Työkalut**

- **Verkossa oleva paljon käytetty toteutus:**
	- Overleaf <https://www.overleaf.com/>
	- Mahdollistaa työn jakamisen suoraan ohjaajan kanssa
	- Ei tarvitse mitään erillistä asennusta
- **Open-source (Windows, Linux, Mac OS X):**
	- MiKTeX (including TeXworks editor)
	- TeXstudio editor

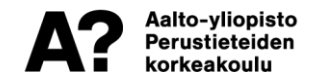

#### **Kuinka päästä alkuun?**

- **Kurssin MyCourses-sivulla on .zip-paketti, jossa kaikki tarvittava.**
	- Tiedoston voi suoraan ladata ("New Project" -> "Upload Project") Overleaf:iin ja ruveta kokeilemaan
	- Vaihtoehtoisesti voi asentaa MiKTeX:n (tms) omalle koneelleen ja lähteä katsomaan mitä paketista löytyy
		- HUOM. "main.toc"-väliaikaistiedoston voi tuhota, jos kääntäjä antaa siitä virheilmoituksen.
	- Esimerkissä vanhentuneita linkkejä!

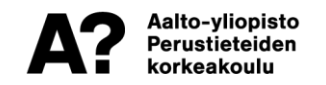

# **Muita hyödyllisiä työkaluja**

- **Versionhallinta:** 
	- version.aalto.fi gitlab

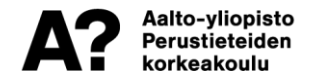

#### **Kysymyksiä?** $\circledcirc$   $\circledcirc$   $\circledcirc$   $\circledcirc$   $\circledcirc$   $\circledcirc$   $\circledcirc$  $(f)$

**aalto.fi**

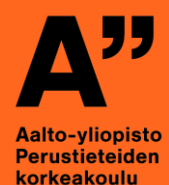